## **EPPLC Application Example – Modbus Ascii mode with Remote I/O module**

## ♦Configuration

In this example, input status (X0~X7) of three slaves will be read to three points from D320 of EP314, and the content of three points from D330 will be written to output point (Y0~Y7) of three slaves. To modify value (1~9) of D97 will change communication station number. The maximum is 9 stations.

Use SW1 to set communication format, and use RSW1 and RSW2 to set station number. DIP switch of EP314 is for setting communication mode of EP314 COM1.

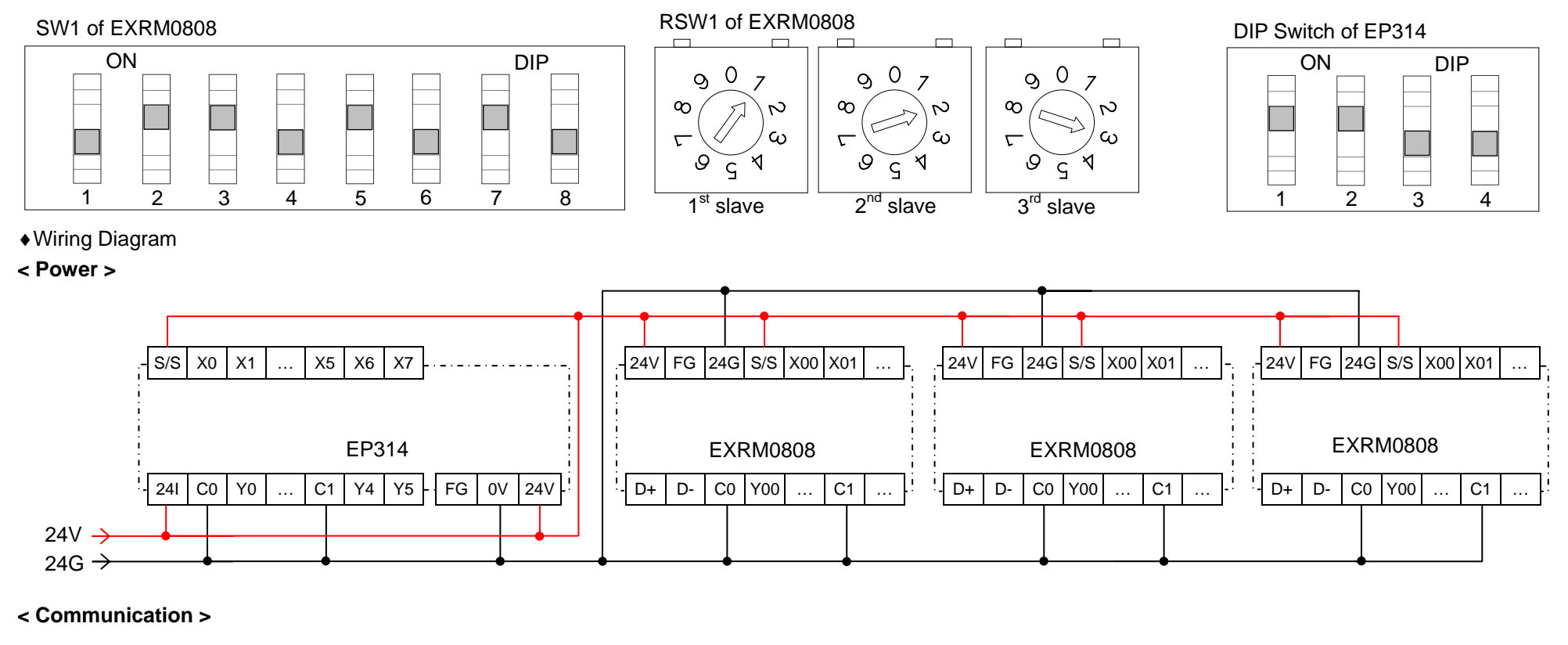

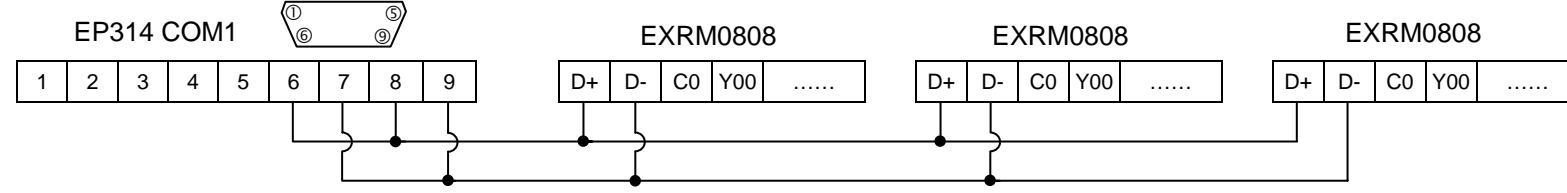

♦Program function